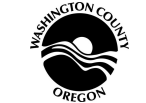

 **Expense Reimbursement Form**

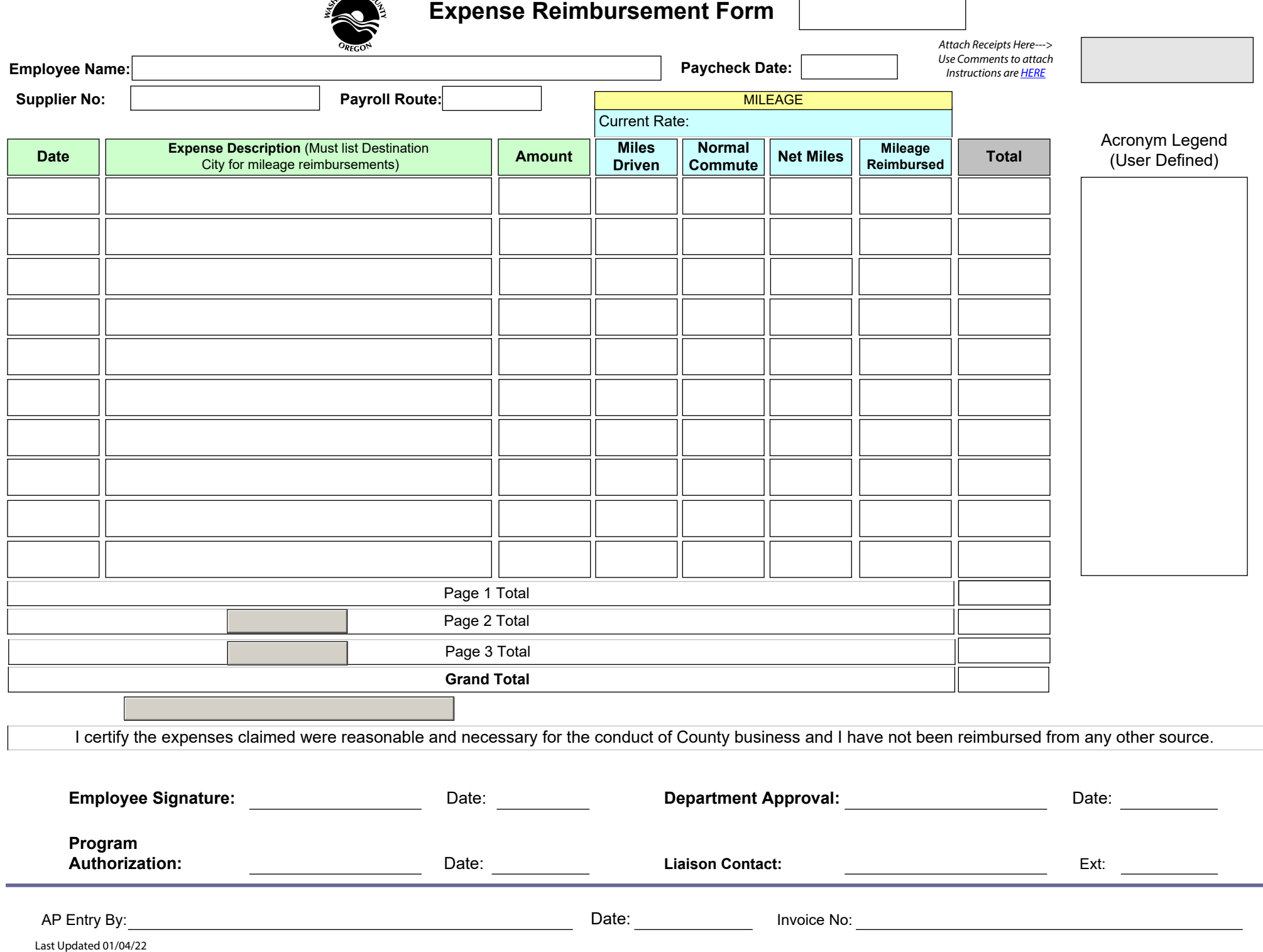

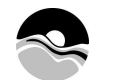

## **Expense Reimbursement Form** Select Period ->

**Select Period ->**

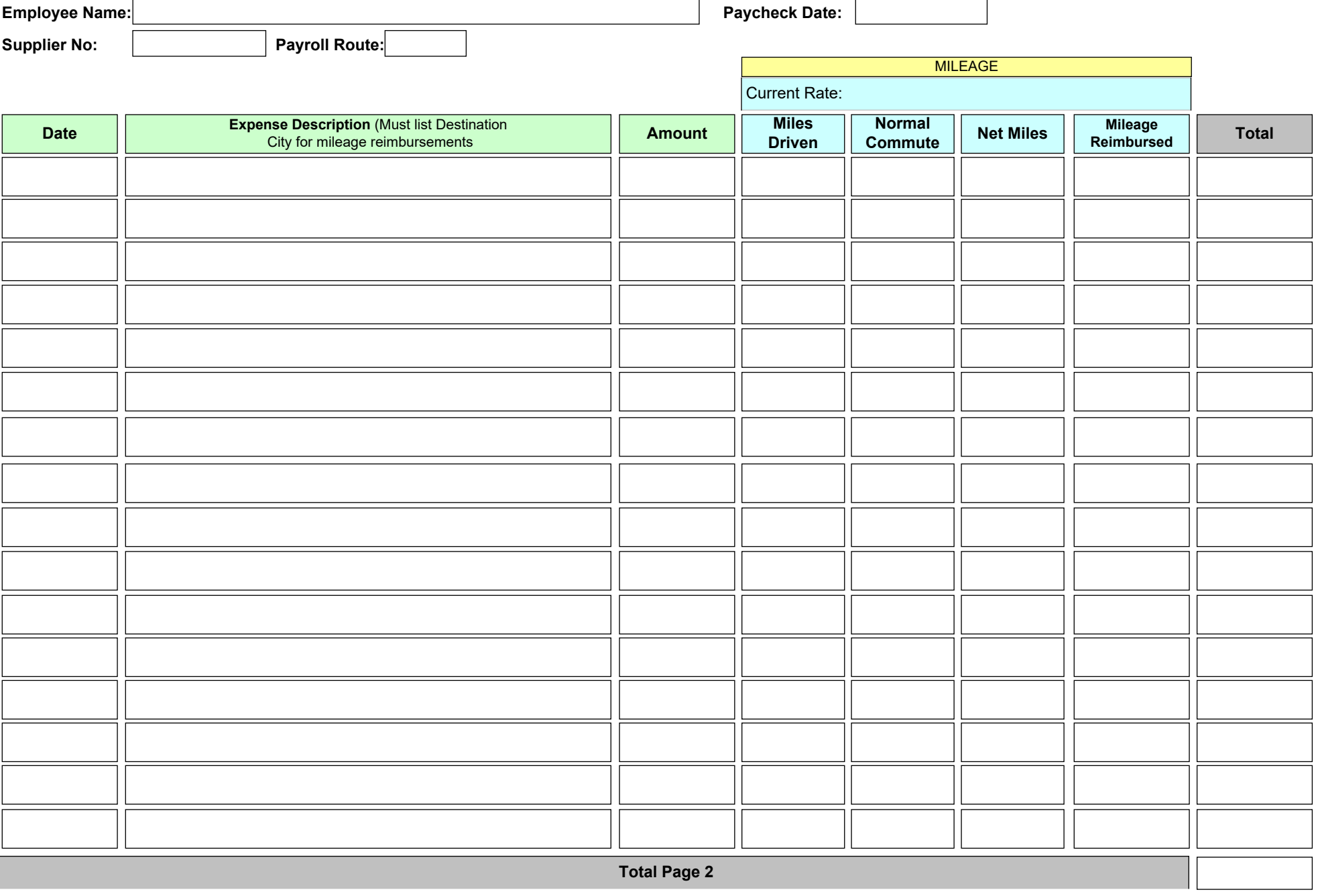

Return to Page 1 | Go To Account Coding Page

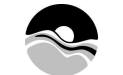

**Expense Reimbursement Form** Select Period ->

**Select Period ->**

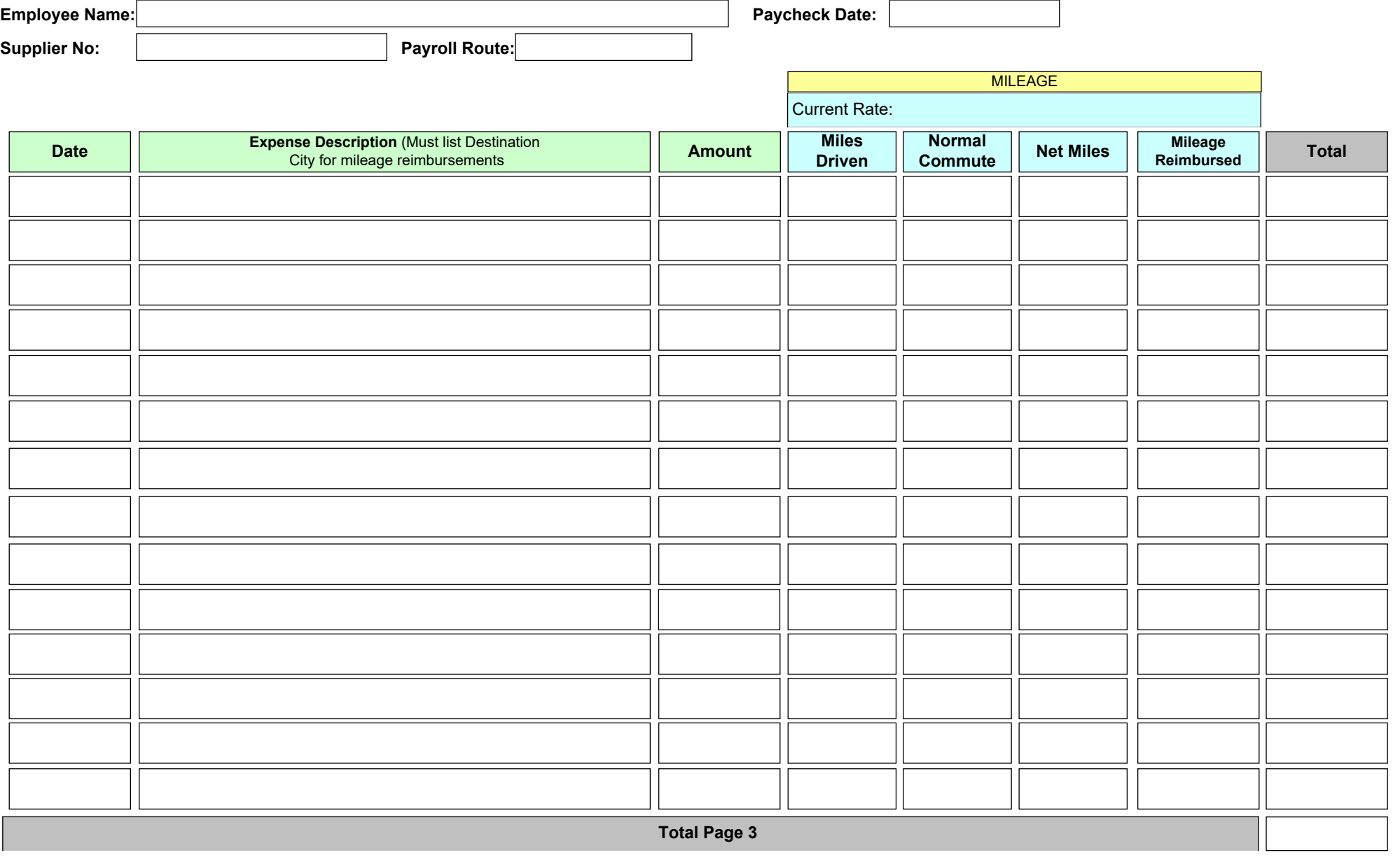

Return to Page 1 Go To Account Coding Page Previous Page

## **ACCOUNT CODING PAGE 1**

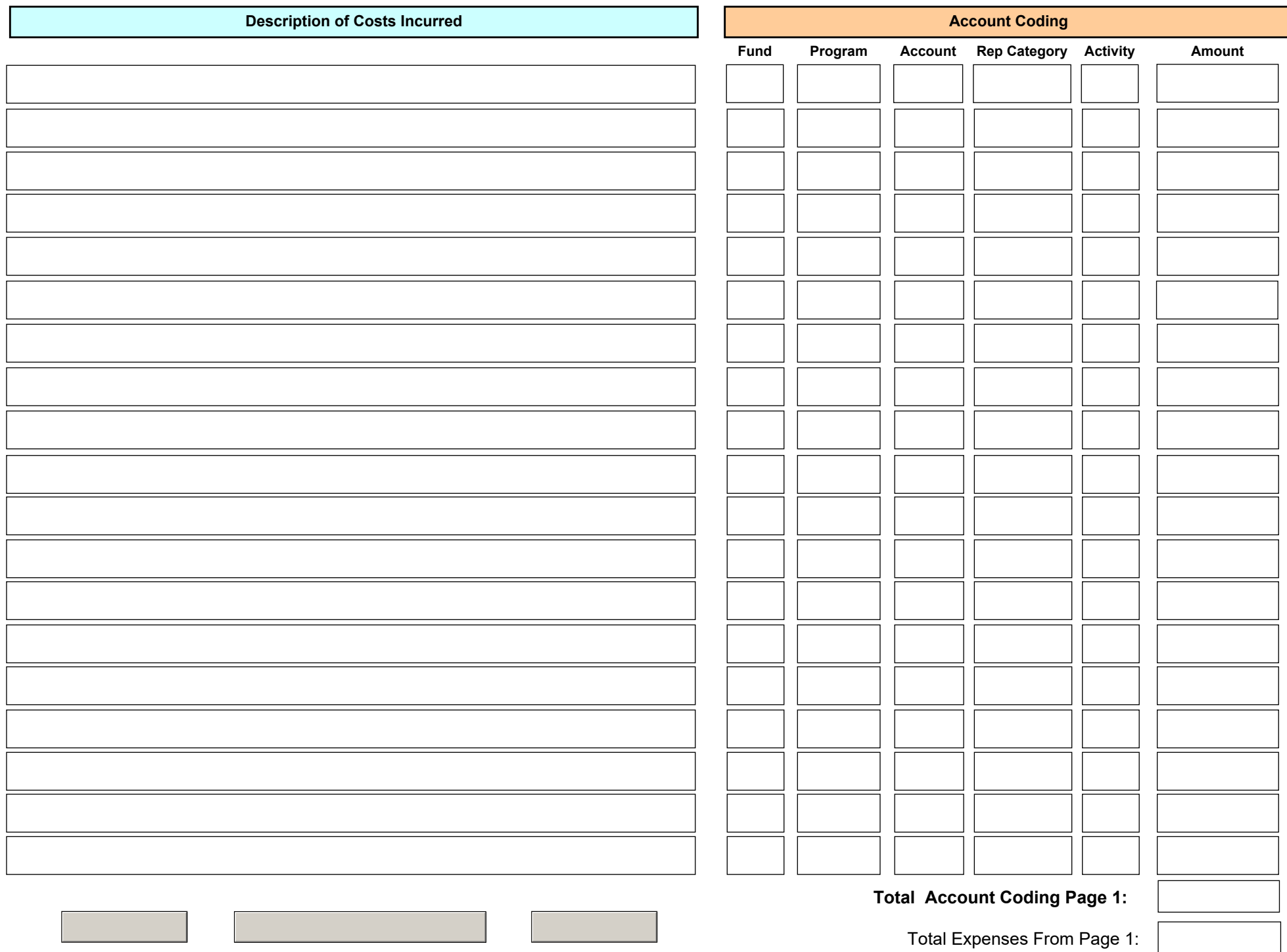

## **ACCOUNT CODING PAGE 2**

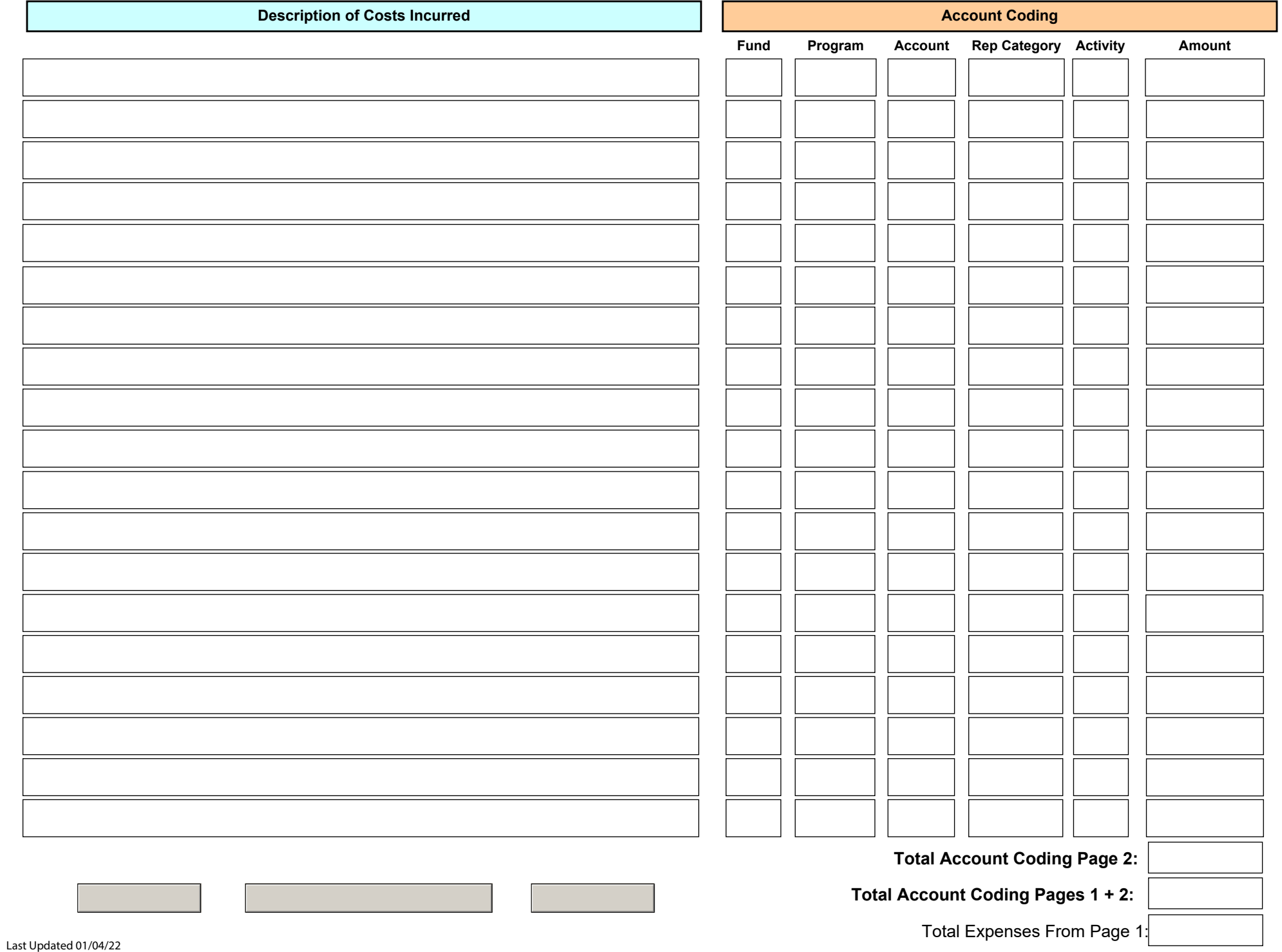

## **ACCOUNT CODING PAGE 3**

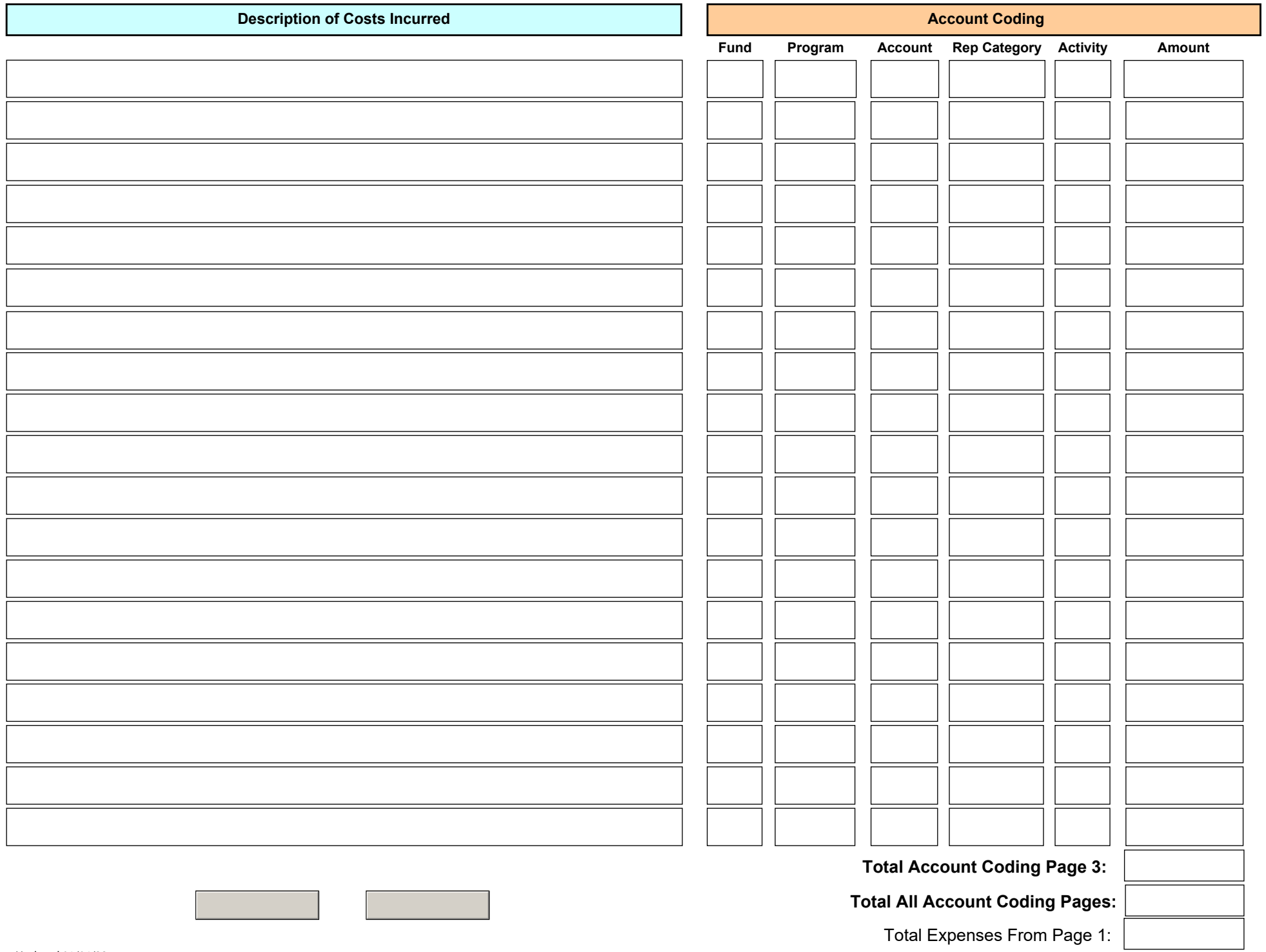